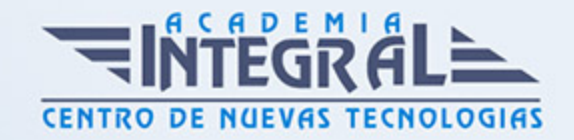

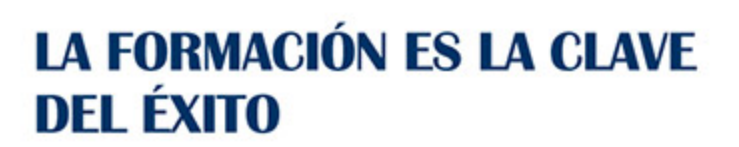

...............

# Guía del Curso Wordpress. Cómo elaborar páginas web para pequeñas y medianas empresas

Modalidad de realización del curso: Online Titulación: Diploma acreditativo con las horas del curso

## **OBJETIVOS**

Conocer la herramienta Wordpress para la creación de sitios web en la pequeña y mediana empresa. Estos sitios web se crearán sin necesidad de conocimientos técnicos específicos, sino con la intuitiva herramienta Wordpress, que, originalmente, se creó como un potente gestor de contenidos y que en la actualidad está implementado para hacer un sitio web con muchas posibilidades. Conocer Wordpress a fondo, sus posibilidades y los numerosos procesos posibles para crear una página web o un blog corporativo, y añadir otras utilidades, como tienda virtual, relación con las redes sociales, estadísticas, encuestas, etc.

## CONTENIDOS

## CREACIÓN DE WEBS CON GESTORES DE CONTENIDOS

- 1. Introducción
- 2. ¿Qué es un gestor de contenidos?
- 3. Tipos de gestores de contenidos
- 4. Características y utilidades de WordPress
- 5. ¿Blog corporativo o página web?
- 6. Evolución de WordPress

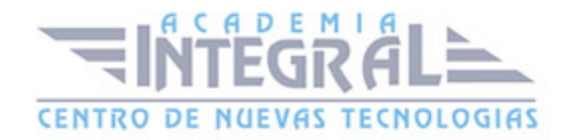

#### 7. Resumen

#### EMPEZAR A UTILIZAR WORDPRESS

- 1. Introducción
- 2. Alojamiento en Wordpress.com
- 3. Instalación de WordPress en un servidor propio
- 4. Resumen

## INTRODUCCIÓN A LA INTERFAZ DE WORDPRESS

- 1. Introducción
- 2. Panel de administración de WordPress
- 3. Perfil personal y gestión de usuarios
- 4. Resumen

## APARIENCIA Y SECCIONES DE UNA WEB BASADA EN WORDPRESS

- 1. Introducción
- 2. Elementos de la página principal
- 3. Otras secciones de la web: entradas y páginas
- 4. Resumen

## PUBLICACIÓN Y GESTIÓN BÁSICA DE CONTENIDOS

- 1. Introducción
- 2. Contenido dinámico: entradas
- 3. Contenido estático: páginas
- 4. Resumen

## RECURSOS Y OTROS CONTENIDOS

- 1. Introducción
- 2. Biblioteca multimedia

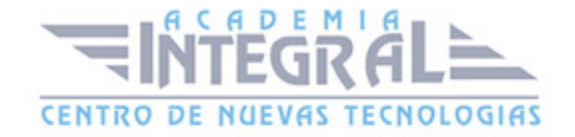

- 3. Otros recursos: encuestas, formularios y ubicaciones
- 4. Categorías y etiquetas
- 5. Comentarios de los usuarios externos
- 6. Enlaces
- 7. Resumen

## INTRODUCCIÓN A LAS PLANTILLAS DE WORDPRESS

- 1. Introducción
- 2. Elección de plantillas
- 3. Opciones básicas de personalización
- 4. Widgets
- 5. Resumen

#### PLANTILLAS PERSONALIZADAS Y CONTENIDOS AVANZADOS

- 1. Introducción
- 2. Descarga e instalación de plantillas
- 3. Gestión avanzada de contenidos
- 4. Resumen

#### PLUGINS Y FUNCIONALIDADES AVANZADAS

- 1. Introducción
- 2. Descarga e instalación de plugins
- 3. Algunos plugins útiles para la web
- 4. Resumen

#### HERRAMIENTAS DE MARKETING Y POSICIONAMIENTO WEB

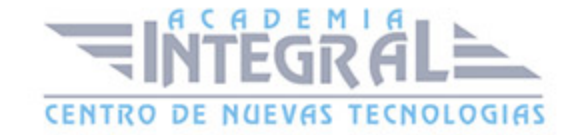

- 1. Introducción
- 2. La visibilidad de la web en Internet
- 3. E-comercio: vender a través de la web
- 4. Resumen

# LA DIMENSIÓN SOCIAL DE LA WEB

- 1. Introducción
- 2. El blog corporativo
- 3. Perfiles en redes sociales
- 4. Resumen

## GLOSARIO

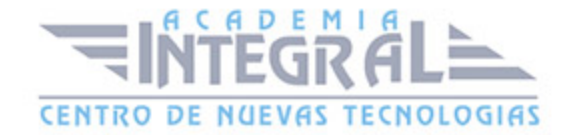

C/ San Lorenzo 2 - 2 29001 Málaga

T1f952 215 476 Fax951 987 941

#### www.academiaintegral.com.es

E - main fo@academiaintegral.com.es